## **Zadanie: ZHB Związek Harcerstwa Bajtockiego**

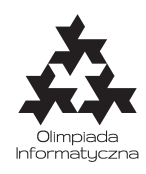

**ONTAK 2015, dzień trzeci. Plik źródłowy** zhb.\* **Dostępna pamięć: 256 MB.** *12.7.2015*

Związek Harcerstwa Bajtockiego (ZHB) – największa bajtocka organizacja harcerska, powstała 1 stycznia 1970. Jest wychowawczym, patriotycznym, dobrowolnym i samorządnym stowarzyszeniem otwartym dla wszystkich bez względu na pochodzenie, rasę czy preferowany język programowania.

Bajtopedia

Międzynarodowe zawody harcerskie za pasem! Bajtazar jest zastępowym i ostatnio jego zadaniem jest przygotowanie swojej drużyny do zawodów w biegach przełajowych. Zawody odbywają się w Lesie Bitońskim, w którym znajduje się dokładnie *n* polan, z których niektóre są połączone między sobą ścieżkami (ścieżek jest dokładnie *n* − 1). Przebiegnięcie ścieżką zajmuje drużynie harcerskiej dokładnie 1 minutę. Z każdej polany da się dojść do każdej innej (jak można się łatwo przekonać, istnieje zatem tylko jedna droga między nimi). Dla wygody polany będziemy numerować kolejnymi liczbami 1*,* 2*, . . . , n*.

Ulubiona konkurencja Bajtazara to *Bieganie i Czekanie*. Wyścig składa się z kolejnych etapów, w których drużyna otrzymuje kolejne wytyczne – numer polany docelowej *d*, oraz limit czasu *t* – po czym biegnie jedyną możliwą drogą w stronę polany *d* przez dokładnie *t* minut. Jeśli zdąży dotrzeć do celu przed upływem czasu, czeka tam na dalsze wytyczne, dla zabicia nudy rozgrywając partyjkę NIMa. Jeżeli natomiast nie dobiegnie w wyznaczonym limicie, zatrzymuje się tam gdzie zastał ją koniec czasu i od razu zaczyna następny etap biegu.

Bajtazar śledzi poczynania swojej drużyny na zawodach. Dostał od sędziów listę wytycznych, które otrzyma jego drużyna i chciałby wiedzieć, na których polanach powinien się spodziewać swojej drużyny po kolejnych etapach. Pomóż mu szybko obliczyć, gdzie znajdą się zawodnicy.

## **Wejście**

Pierwszy wiersz standardowego wejścia zawiera trzy liczby całkowite  $n, m, k$  ( $1 \le m \le n \le 1000000, 1 \le k \le$ 100 000). Oznaczają one odpowiednio liczbę polan, numer polany startowej i liczbę zaplanowanych etapów. Następne *n* − 1 wierszy zawiera opisy połączeń między polanami: w *i*-tym z tych wierszy znajdują się dwie liczby całkowite  $a_i, b_i \ (1 \leq a_i, b_i \leq n, a_i \neq b_i)$ , które oznaczają, że istnieje wytyczona ścieżka prowadząca bezpośrednio z *ai*-tej polany do *bi*-tej. Kolejne *k* wierszy opisuje instrukcje dla drużyny: w *i*-tym z nich znajdują się dwie liczby całkowite  $c_i, t_i \ (1 \leq c_i \leq n, 0 \leq t_i \leq 1\ 000\ 000\ 000),$  oznaczające że celem *i*-tego biegu jest polana o numerze *c<sup>i</sup>* , zaś limit czasu to *t<sup>i</sup>* minut.

## **Wyjście**

Twój program powinien wypisać na standardowe wyjście jeden wiersz zawierający *k* liczb całkowitych, *i*-ta z nich powinna być numerem polany, na której znajdą się harcerze po *i*-tym biegu.

## **Przykład**

Dla danych wejściowych:

- 3 1 2
- 1 2
- 2 3
- 3 4
- 1 1

poprawnym wynikiem jest: 3 2